# METAMODELADO

Paula Severi

University of Leicester

<span id="page-0-0"></span>Facultad de Ingeniería. Universidad de la República, Montevideo, Uruguay. Noviembre-Diciembre 2018.

メロト メ御 トメ 君 トメ 君 トッ 君 し

### <sup>1</sup> Metamodelado en OWL (punning)

#### <sup>2</sup> Enfoque alternativo de metamodelado

**≮ロト ⊀ 伊 ト ⊀** 

∍

э

∍

<sup>1</sup> Es una forma restringida de meta-modelado.

<sup>2</sup> Mismo nombre se puede usar en diferentes "posiciones gramaticales" pero para el razonador son entidades diferentes.

## Punning : metamodelado en OWL

Mismo nombre se puede usar como individuo y como clase.

animal(oveja) oveja(dolly)

*Para el razonador son entidades diferentes.*

OWL reescribe un prefijo adelante:

animal(i-oveja) c-oveja(dolly)

TBox  $\mathcal T$ 

oveja  $\sqcap$  vaca  $\equiv \emptyset$ 

ABox  $\mathcal{A}$ animal(oveja) oveja = vaca oveja (dolly)

OWL no puede detectar la inconsistencia

4 0 8 × 母 つへへ

#### TBox  $\tau$

oveja ≡ mamifero  $\Box$  = 4 tienepatas vaca ≡ mamifero  $\Box$  = 4 tienepatas

ABox A  $\overline{\text{oveja}} \neq \text{vaca}$ 

#### OWL no puede detectar la inconsistencia

4 0 8 × 母

TBox T

animal  $\sqsubseteq$  oveja

ABox A

animal (oveja)

El conjunto oveja no es bien fundado. OWL no detecta la inconsistencia.

4 0 8  $\prec$ 母 **Section** 

## Caso de estudio en geografía

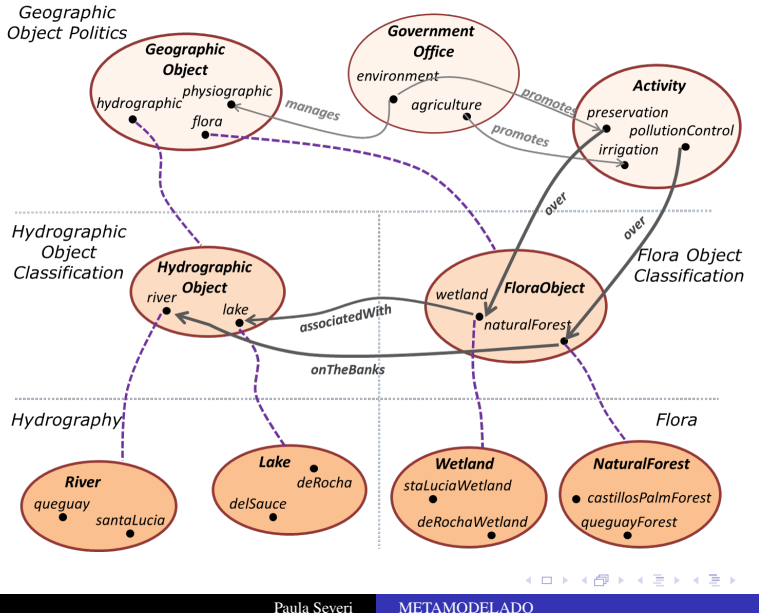

Þ

Conceptualizamos la misma entidad a diferentes niveles de granularidad.

- El individuo river y el concepto River son la misma entidad.
- El individuo lake y el concepto Lake son la misma entidad.

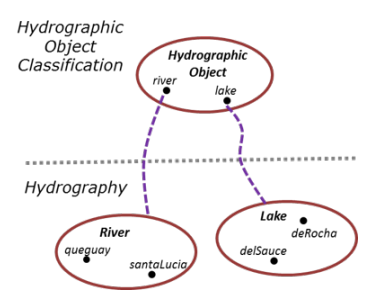

**◆ ロ ▶ → 伊**  $\sim$ 

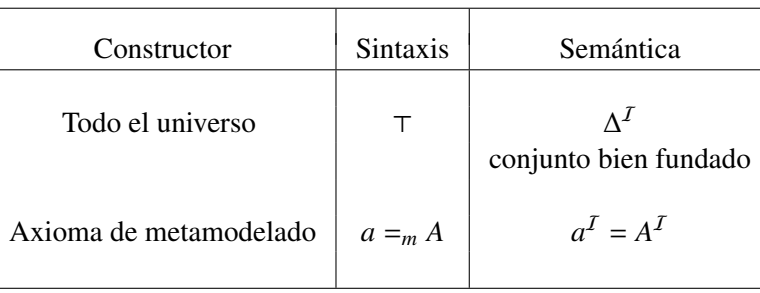

Mbox M conjunto de axiomas de metamodelado  $LM$  Lógica  $\mathcal L$  extendida con metamodelado

 $\Omega$ 

# Ejemplo

Mbox M

*river* =*m River* lake =*m Lake*<br>*wetland* =*m Wetland naturalForest*  $natural Forest =_{m} Natural Forest$ *hydro* =*<sup>m</sup> HydroObject flora* =*<sup>m</sup> FloraObject*

$$
HydroObjT = {riverT, lakeT}= {RiverT, LakeT}= Hauequay, staluc
$$

<sup>=</sup> {{*queguay*,*staLucia*}, {*delSauce*, *deRocha*}}

$$
GeoObjT = {HydroObjT, FloraObjT, physio} = {Hquequay, staliucial, IdelSauce,
$$

<sup>=</sup> {{{*queguay*,*staLucia*}, {*delSauce*, *deRocha*}}, {{*rochawetland*, *luciawetland*}, {*casforest*, *quegforest*}}, *physio*}

 $\Omega$ 

### Ejemplo: Jerarquía de conceptos según  $\in$

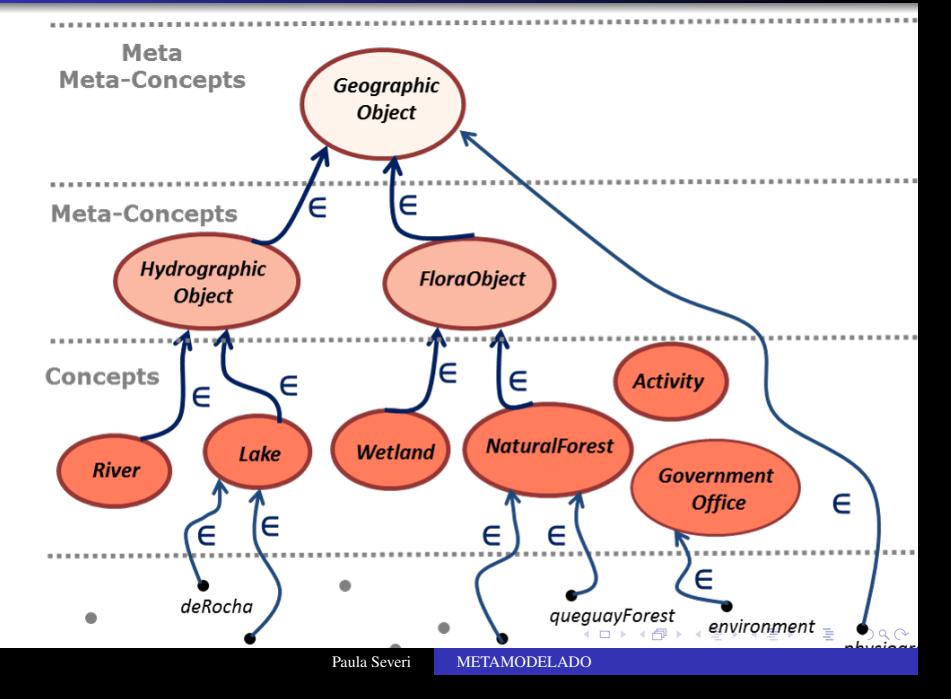

## Reglas de Tableaux

### Regla =

- $\bullet$  { $a =_{m} A, b =_{m} B$ }  $\subseteq M$
- $\bullet$   $a = b$
- $A \equiv B \notin \mathcal{T}$

entonces agregamos  $A \equiv B$  a  $\mathcal T$ 

### Regla  $\neq$

- $\bullet$  { $a =_{m} A, b =_{m} B$ }  $\subseteq M$
- $a \neq b$
- no hay *z* tal que  $A \sqcap \neg B \sqcup B \sqcap \neg A \in \mathcal{L}(z)$

entonces creamos un nodo *z* tal que  $\mathcal{L}(z) = \{A \sqcap \neg B \sqcup B \sqcap \neg A\}.$ 

### Regla close  $\{S_i \mid a =_{m} A, b =_{m} B\} \subseteq M$  entonces agregamos  $a = b \circ a \neq b$ .

## Chequeo de ciclos

 $\mathcal L$  tiene ciclos relative a  $\mathcal M$  si

$$
A_0 =_m a_0, A_1 =_m a_1, \ldots A_n =_m a_n
$$
 en M

$$
A_1 \in \mathcal{L}(x_0) \qquad x_0 = a_0
$$
  
\n
$$
A_2 \in \mathcal{L}(x_1) \qquad x_1 = a_1
$$
  
\n
$$
\vdots \qquad \qquad \vdots
$$
  
\n
$$
A_n \in \mathcal{L}(x_{n-1}) \qquad x_{n-1} = a_{n-1}
$$
  
\n
$$
A_0 \in \mathcal{L}(x_n) \qquad x_n = a_n
$$

 $\left\langle \mathbf{1}\right\rangle \otimes \mathbf{1}$  ,  $\mathbf{1}\otimes \mathbf{1}$ 

母

 $\rightarrow$ 

 $290$ 

э

÷

≣

# **Bibliografía**

• Regina Motz, Edelweis Rohrer and Paula Severi. The Description Logic *SHIQ* extended with a flexible meta-modelling hierarchy. Journal of Web Semantics, 2015.

#### Resultado

*Algoritmo de tableau para chequear consistencia de bases de conocimiento en* SHIQM*.*

• Mónica Martínez, Edelweis Rohrer and Paula Severi. Complexity of the Description Logic ALCM. KR 2016

#### Resultado

*La complejidad de la consistencia en* ALCM *es EXP-completa.*

④ 骨 ) ④ 手

つくい